**Yocto Project Summit 2021**

#### **Designing OSTree based embedded Linux systems with the Yocto Project**

Sergio Prado

**Toradex** 

### \$ WHOAMI

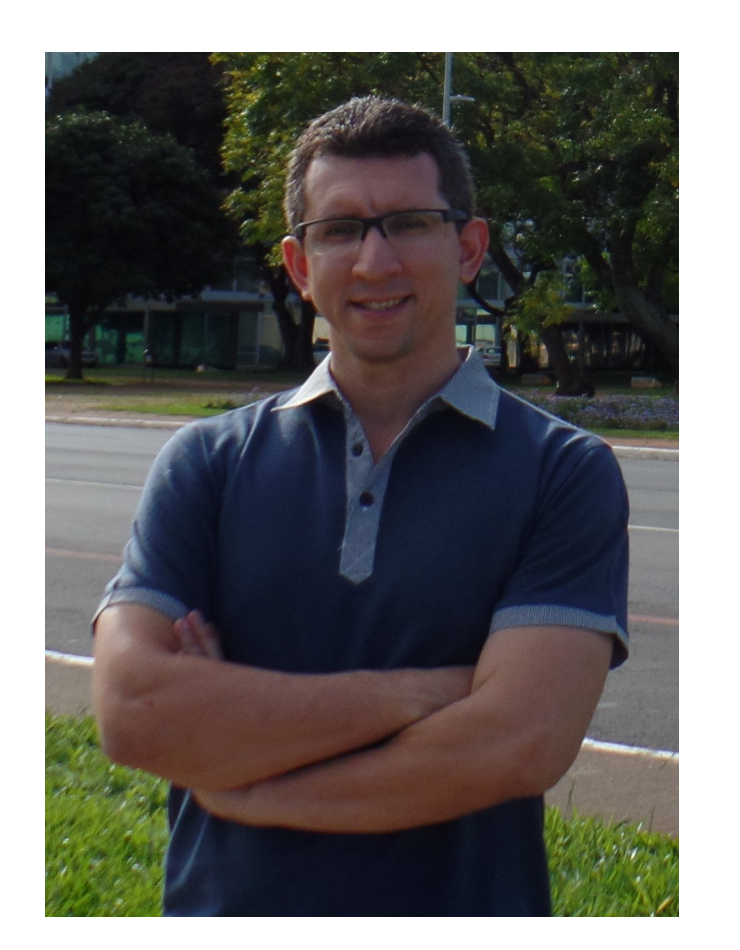

- Designing and developing embedded software for 25+ years.
- ✗ Software Team Lead at Toradex ([https://www.toradex.com/\)](https://www.toradex.com/).
- ✗ Consultant/trainer at Embedded Labworks [\(e-labworks.com/en](https://e-labworks.com/en)).
- ✗ Open source software contributor, including Buildroot, Yocto Project and the Linux kernel.
- ✗ Sometimes write technical stuff at [https://embeddedbits.org/.](https://embeddedbits.org/)
- ✗ Social networks: Twitter: @sergioprado Linkedin: <https://linkedin.com/in/sprado>

#### AGENDA

- 1. Introduction to OSTree
- 2. Booting and running an OSTree-based system
- 3. Building an OSTree-based system with meta-updater
- 4. Remote updates with OSTree-based systems

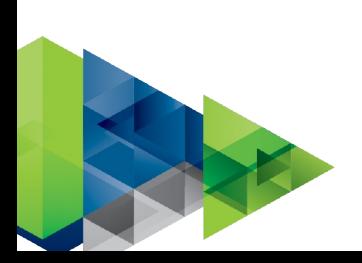

### WHAT IS OSTREE?

- ✗ OStree, also known as **libostree**, provides a "git-like" model for committing and downloading bootable filesystem trees (rootfs).
- ✗ It's like Git, in a sense that it stores checksum'ed files (SHA256) in a content-addressed object-store.
- ✗ It's different from Git, because files are checked out via hard links, and they are immutable (read-only) to prevent corruption.
- ✗ Designed and currently maintained by Colin Walters (GNOME, OpenShift, RedHat CoreOS developer)

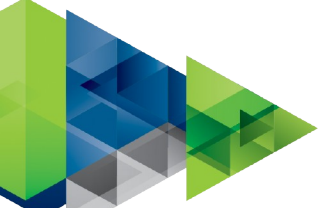

# A FEW OSTREE USERS

- ✗ Linux distributions:
	- ✗ GNOME Continuous, Gnome OS
	- ✗ Fedora CoreOS, Fedora Silverblue, Fedora IoT
	- ✗ Endless OS
	- ✗ Linux microPlatform
	- ✗ TorizonCore
- ✗ Package management systems:
	- ✗ rpm-ostree
	- ✗ flatpak

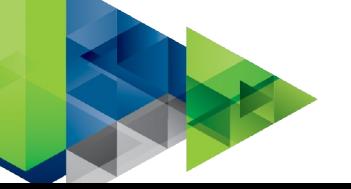

# OSTREE IN A NUTSHELL

- ✗ A Git-like content-addressed object store, where we can store individual files or full filesystem trees.
- ✗ Provides a mechanism to commit and checkout branches (or "refs").
- ✗ Manages bootloader configuration via The Boot Loader Specification, a standard on how different operating systems can cooperatively manage a boot loader configuration (GRUB and U-Boot supported).

<https://www.freedesktop.org/wiki/Specifications/BootLoaderSpec/>

✗ It operates entirely in userspace via a library and CLI tools, and will work on top of any Linux filesystem.

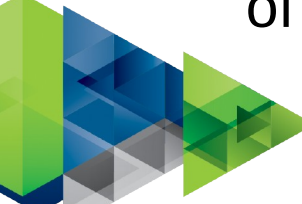

#### HANDS-ON 1: OSTREE

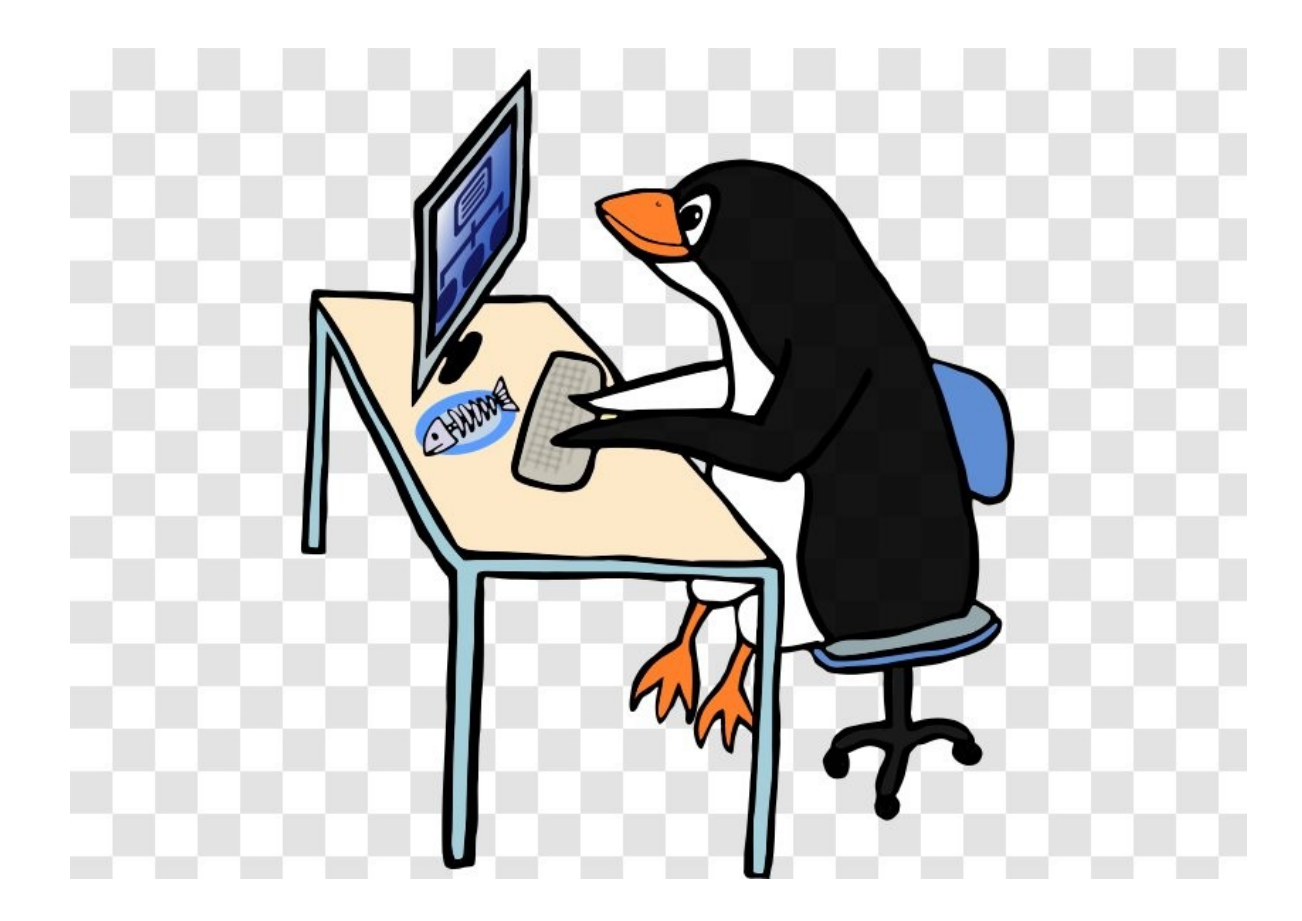

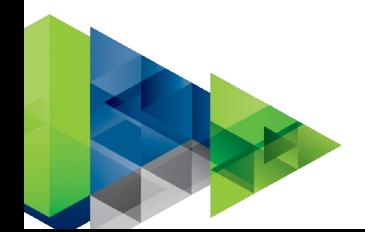

# USING OSTREE AS A ROOTFS (1)

- ✗ In the main storage partition, we have basically two directories, the boot directory (/boot) and the OSTree repository (/ostree), mounted at /sysroot.
- ✗ Filesystem trees (also called deployments) are checked out at /sysroot/ostree/deploy/<os>/deploy/<commit>/ (files there are just hard links to objects in the repository).
- $\lambda$  A deployment is bind-mounted as a read-write rootfs at /, and the /usr directory from the deployment is bind-mounted read-only at /usr.

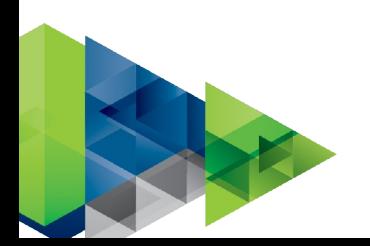

# USING OSTREE AS A ROOTFS (2)

- ✗ Runtime generated data should go to /var (bind mounted at /sysroot/ostree/deploy/<os>/var/) and other writable/persistent directories also links to /var (e.g. /home -> /var/rootdirs/home).
- ✗ Operating system configuration (/etc) is handled in a special way (it starts with the content of /usr/etc, but you can write to it, and the changes are kept during new deployments).

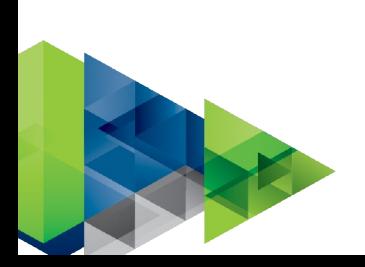

## OSTREE FILESYSTEM LAYOUT (SIMPLIFIED)

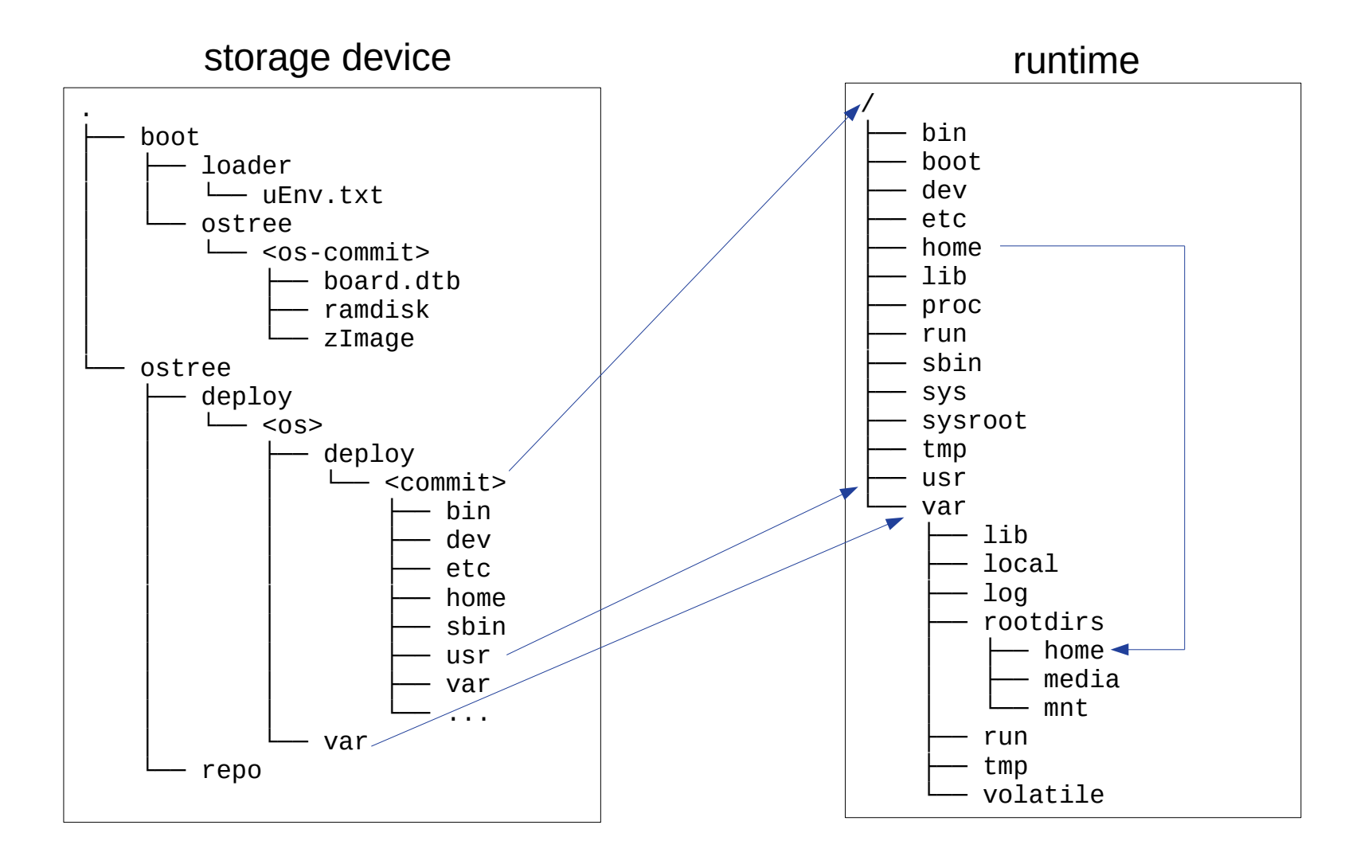

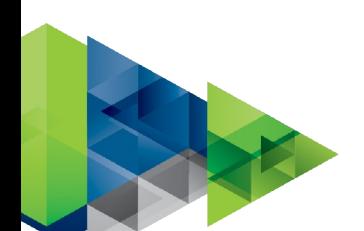

# DEPLOYING A NEW OS

- ✗ A new deployment directory from a OSTree commit is created at /sysroot/ ostree/deploy/<os>/deploy/<commit>/.
- ✗ OSTree performs a 3-way merge in /etc using 1) the old default configuration, 2) the current configuration and 3) the new default configuration.
- ✗ Kernel artifacts (kernel, device tree, ramdisk, etc) are copied from the deployment to /boot/ostree/<os>-<commit>, and bootloader configuration files may be changed.

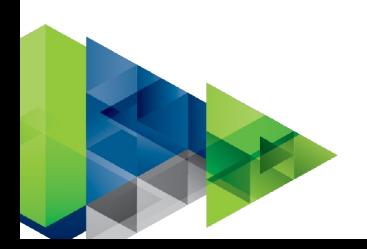

#### HANDS-ON 2: BOOTING/RUNNING WITH OSTREE

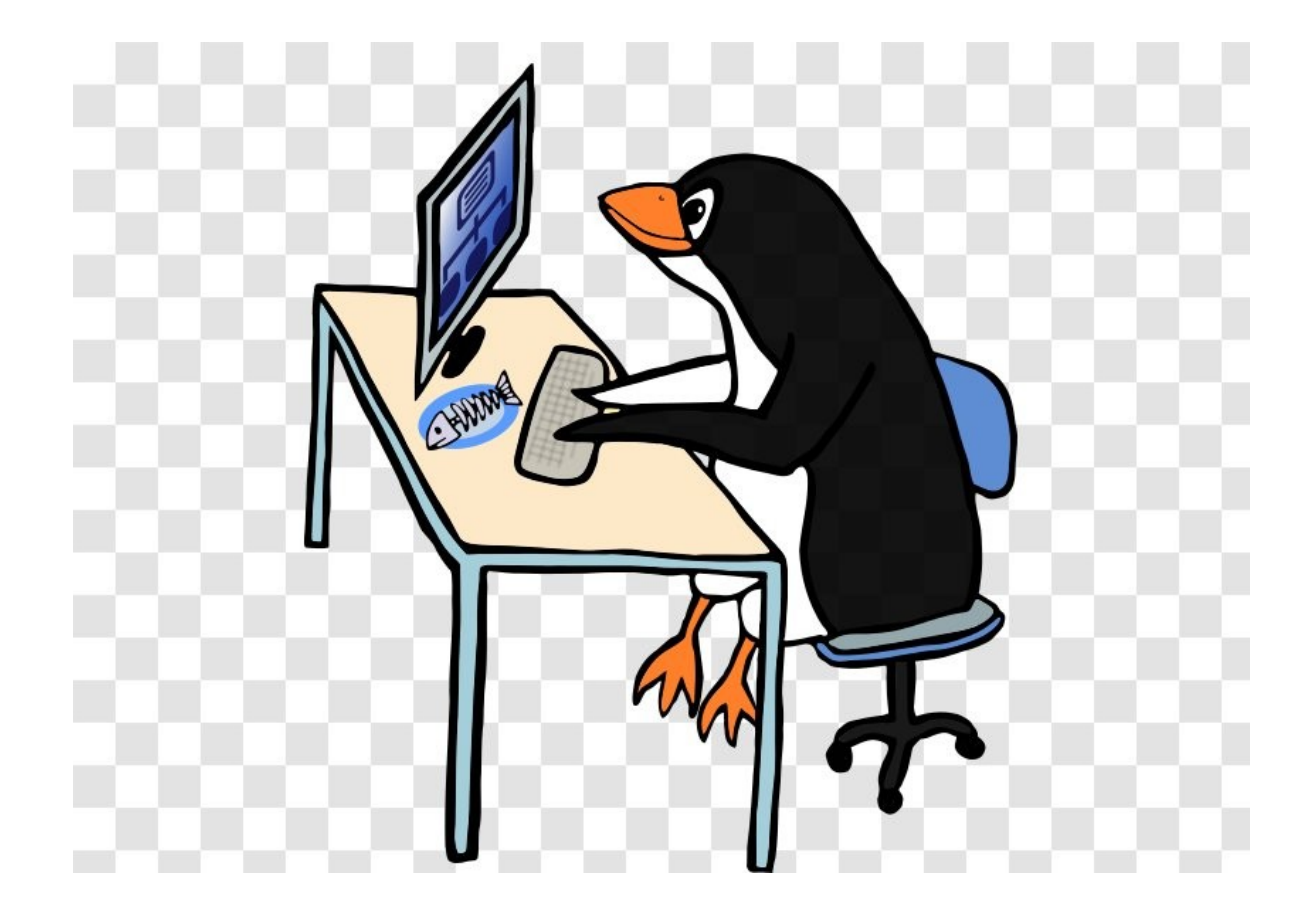

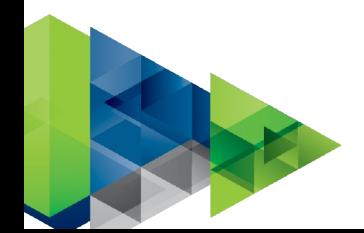

# OSTREE INTEGRATION

- 1. Generate the sysroot partition with the boot directory (/boot) and the OSTree repository (/ostree).
- 2. Prepare the default deployment in /sysroot/ostree/deploy/<os>/deploy/<commit>/.
- 3. Make sure U-Boot will be able to load and boot the kernel artifacts (kernel image, device tree, ramdisk).
- 4. Boot a ramdisk image that will mount the OSTree deployment and switch to it.
- 5. Make sure to follow OSTree "requirements": UsrMove, imuttable system (/usr is readonly), OS configuration in /etc, data in /var.

The first 4 steps are already (mostly) implemented in meta-updater!

#### META-UPDATER

- ✗ Yocto Project/OpenEmbedded layer for OSTree-based systems.
- ✗ Includes a client for remote updates called Aktualizr, based on the Uptane standard.
- ✗ Configurable via variables that can be defined in a configuration file. <https://docs.ota.here.com/ota-client/latest/build-configuration.html>
- ✗ Supported platforms include QEMU, Raspberry Pi, Intel Minnowboard, BeagleBone Black, etc; and adding support to new platforms is not hard. <https://docs.ota.here.com/ota-client/latest/bsp-integration.html>

### META-UPDATER INTEGRATION

- $\lambda$  Create a board class for the machine (sota\_{MACHINE}.bbclass), defining kernel image type to be used, kernel command line parameters, boot script name, etc. <https://docs.ota.here.com/ota-client/latest/add-board-class.html>
- ✗ Generate a physical image with the partitions in the correct place for OSTree compatibility (the most common approach is to use Wic for that). <https://docs.ota.here.com/ota-client/latest/setup-boot-image-for-ostree.html>
- ✗ Adapt distro to OSTree, like installing everything inside /usr (DISTRO\_FEATURE += "usrmerge"), enable the needed filesystem types (ota-ext4 ostree.tar.bz2 ota.tar.xz wic), create boot script for inicialization.

<https://docs.ota.here.com/ota-client/latest/add-meta-updater-to-vendors-sdk.html>

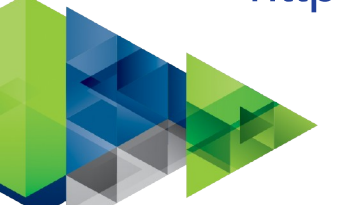

### REMOTE UPDATE SYSTEMS

- ✗ **Package-based**: Low bandwidth but unreliable and difficult to manage.
- ✗ **Partition-based**: Robust but consumes a lot of network bandwidth and storage.
- ✗ **Atomic differential**: Combines robustness with minimal bandwidth and storage consumption, adding some complexity to the operating system.

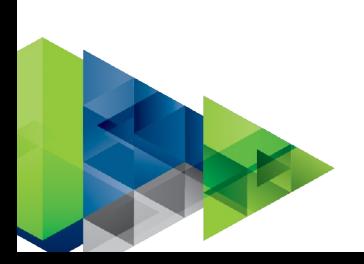

# OSTREE IN AN UPDATE SYSTEM

- ✗ Atomic
- ✗ Delta-based
- ✗ On-the-fly
- ✗ Updates via HTTP
- ✗ Commits and deltas can be signed

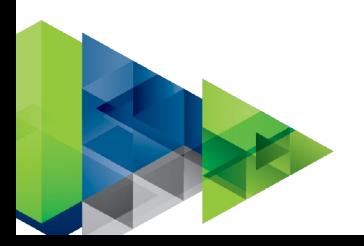

#### HANDS-ON 3: UPDATING WITH OSTREE

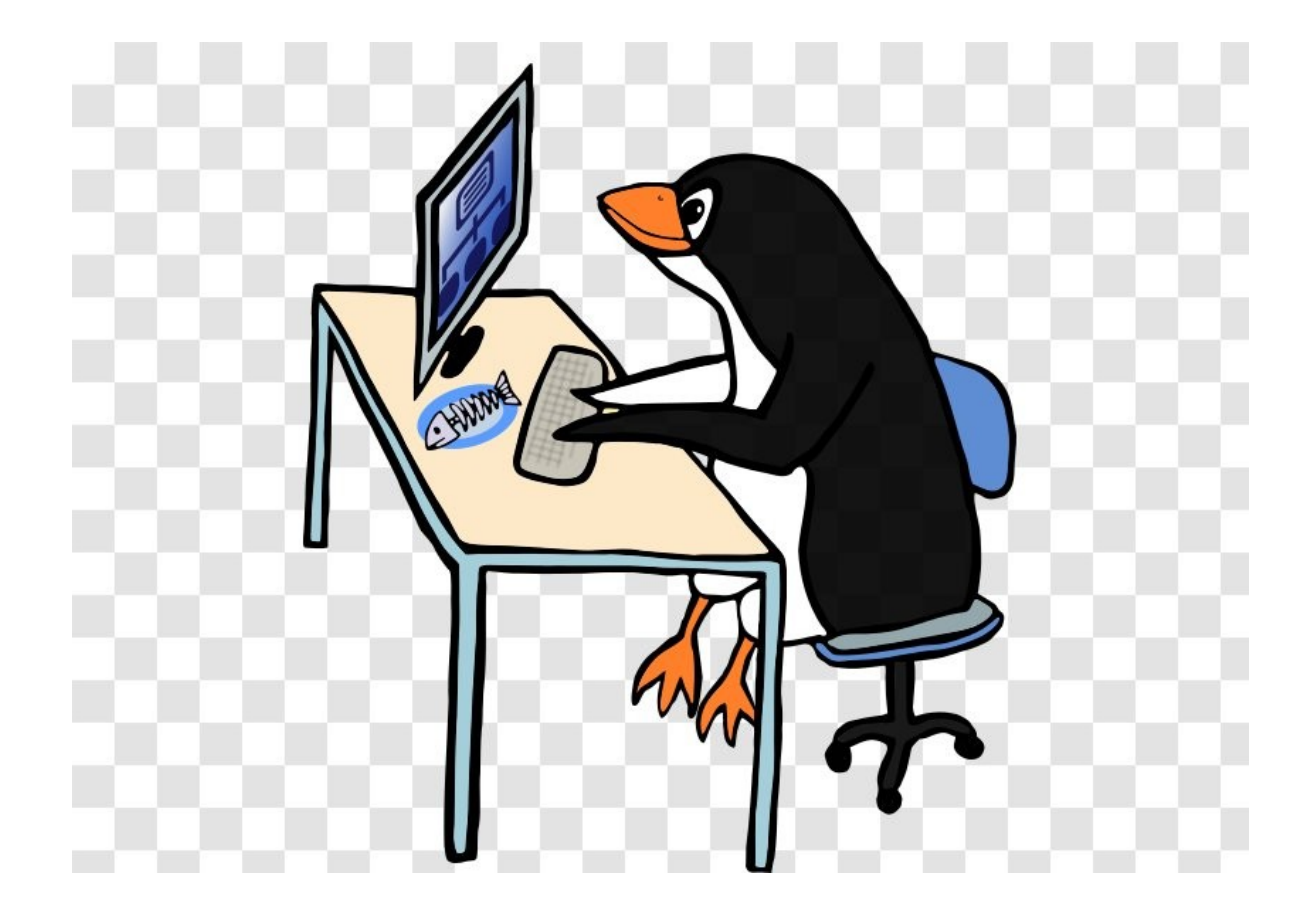

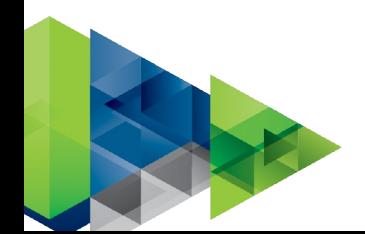

## OSTREE TRADE-OFFS

- ✗ OSTree is a very nice technology, but...
- ✗ OSTree adds complexity to the system, and we need to comply to its requirements.
- ✗ Since there is only one physical filesystem, the system may become unbootable if it gets corrupted due to hardware bugs, driver bugs, etc.
- ✗ Rollback logic is not part of OSTree, and should be implemented separately, ideally in the bootloader.

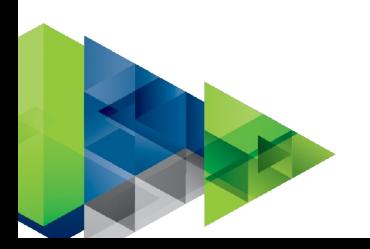

#### LINKS

- ✗ OSTree project's repository: <https://github.com/ostreedev/ostree>
- ✗ OSTree documentation:

<https://ostreedev.github.io/ostree/>

✗ meta-updater layer:

<https://github.com/advancedtelematic/meta-updater>

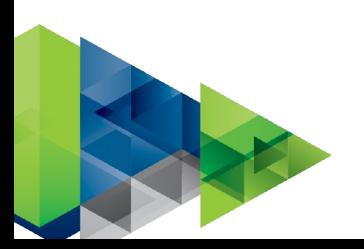

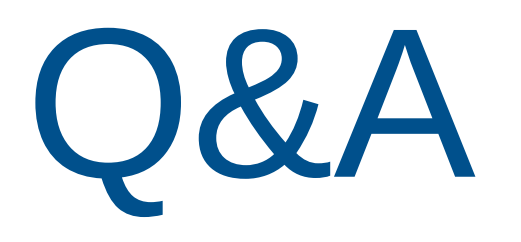

Sergio Prado [sergio@embeddedbits.org](mailto:sergio@embeddedbits.org)

<https://twitter.com/sergioprado> <https://www.linkedin.com/in/sprado>

Thank you!